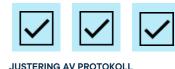

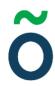

# Protokoll: Samhällsvetarsektionens styrelsemöte 9 Verksamhetsåret 2021/22

Datum: 2022-03-01

**Tid:** 16.00 **Plats:** B206

Kallade: Samhällsvetarsektionens styrelse 21/22, kallelse@gota.gu.se

Närvarande: Lucas Fritzon\*, Beatrice Hedly\*, Emil Berglind\*, Soltan Bayramov\*, Emma

Johansson\*.

\*=Röstberättigade

## § 1 Preliminärer

§ 1.1 Mötets öppnande och behöriga utlysande

Föredragande: Lucas Fritzon

Lucas Fritzon öppnar mötet klockan 16.04. Styrelsen beslutar

att anse mötet behörigt utlyst.

§ 1.2 Val av mötesordförande, mötessekreterare och protokolljusterare

Föredragande: Lucas Fritzon

Förslag till beslut Styrelsen beslutar

att välja Lucas Fritzon till mötesordförande. att välja Lucas Fritzon till mötesordförande.

Adress
Götabergsgatan 17
411 34 Göteborg

Kontakt 031-708 44 40 info@gota.gu.se Digitalt gotastudentkar.se @gotastudentkar

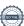

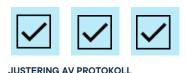

#### SAMHÄLLSVETARSEKTIONENS STYRELSE: PROTOKOLL | SIDA 2/6

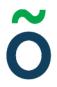

att välja Beatrice Hedly till mötessekreterare.

att välja Beatrice Hedly till mötessekreterare.

**att** välja Emma Johansson till justerare av dagens protokoll.

att välja Emma Johansson till justerare av dagens protokoll.

Godkännande av föredragningslistan § 1.3

Föredragande: Mötesordförande

Förslag till beslut Styrelsen beslutar

att godkänna föredragningslistan. att godkänna föredragningslistan med två

tillägg:

6.1 Göta on tour 6.2 Styrelse kick-off

Adjungeringar § 1.4

Föredragande: Mötesordförande

Förslag till beslut Styrelsen beslutar

att hålla ett öppet möte. att hålla ett öppet möte för alla Göta

studentkårs medlemmar.

Föregående mötesprotokoll **§ 1.5** 

Föredragande: Mötesordförande

Förslag till beslut Styrelsen beslutar

att lägga föregående mötesprotokoll, samt mötesprotokoll från sektionsstyrelsemöte 7 till handlingarna.

att lägga föregående mötesprotokoll, samt mötesprotokoll från sektionsstyrelsemöte 7 till handlingarna.

Sluttid idag § 1.6

Föredragande: Mötesordförande

Förslag till beslut Styrelsen beslutar

att sikta på 18.00. att sikta på 18.00.

Adress Kontakt Digitalt

Götabergsgatan 17 031-708 44 40 gotastudentkar.se 411 34 Göteborg info@gota.gu.se @gotastudentkar

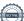

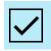

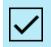

JUSTERING AV PROTOKOLL

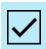

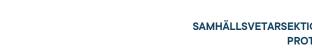

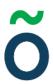

#### Rapporter § 2

**Presidierapport** § 2.1

Föredragande: Sektionspresidiet

Förslag till beslut

Styrelsen beslutar

Att lägga rapporten till handlingarna.

att lägga rapporten till handlingarna.

Styrelserapport § 2.1

Föredragande: sektionsstyrelsen

Andree har varit med och drivit inspark. Emma har tillsammas med Andreé dragit igång med lunchföreläsningar som sker varannan tisdag. Soltan har varit på BFU och deltagit i fakultetens strategidag för framtidens lärmiljöer. Den var även Emil med på. Emil har även varit i möten angående studieplatserna Pustervik.

Föredras muntligt.

#### Valärenden § 3

Inga valärenden föreligger.

#### Beslutsärenden **§ 4**

Inga beslutsärenden föreligger.

#### Diskussionsärenden § 5

**Inför LAMK** § 5.1

Föredragande: Emil Berglind

Adress

Götabergsgatan 17 411 34 Göteborg

Kontakt

031-708 44 40 info@gota.gu.se Digitalt

gotastudentkar.se @gotastudentkar

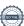

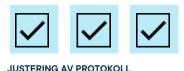

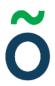

Inför LAMK önskar Emil få lite input på vad som skulle kunna lyftas och ifall sektionsstyrelsen önskar lyfta något speciellt.

Bea önskar en update på när campusfiken ska öppna. I övrigt lyfts inget särskilt.

§ 5.2 SAMSEK-merch

Föredragande: Lucas Fritzon

Lucas tycker vi ska ha lite tröjor eller hoodies som sektionsstyrelsen och andra aktiva kan använda vid tillfällen för att synas och bidra till en mer professionell look vid kaffeutdelning och liknande.

Styrelsen ställer sig väldigt positivt till detta. Bea föreslår att vi kan lägga detta på insparksbudgeten för att försöka göra slut på de pengarna.

Bea och Lucas tar fram förslag och återkommer!

## § 6 Övriga frågor

**Göta on tour**Föredragande: Beatrice Hedly

Göta ska toura fakulteten och dela ut kaffe och fika till studenterna. Se lite glada ut och prata om kåren. Sektionsstyrelsen är välkommen att delta när touren kommer

**Adress** 

Götabergsgatan 17 411 34 Göteborg

till samsek den 23/3.

Kontakt

031-708 44 40 info@gota.gu.se

**Digitalt** 

gotastudentkar.se @gotastudentkar

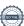

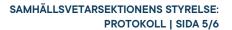

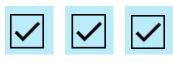

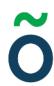

JUSTERING AV PROTOKOLL

§ 6.2 Kick-off

Föredragande: Beatrice Hedly

Bea vill höra sig för om kick-offen. Det landar i en fem-kamp på jumpyard. Bea tar på sig att hitta ett passande datum och bjuda in styrelsen.

## § 7 Mötets avslutande

§ 7.1 Mötesutvärdering

Föredragande: Mötesordförande

Mötesutvärdering sker.

§ 7.2 Nästa möte

Föredragande: Mötessekreterare

Nästa styrelsemöte är planerat till 22-03-22 klockan 16.00.

§ 7.3 Mötets avslutande

Föredragande: Mötesordförande

Mötesordförande avslutar mötet klockan 17.02.

**Adress** 

Götabergsgatan 17 411 34 Göteborg Kontakt

031-708 44 40 info@gota.gu.se

Digitalt

gotastudentkar.se @gotastudentkar

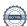

Bu flang

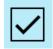

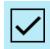

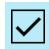

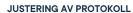

### Justering av protokoll

d-Fritzon

Lucas Fritzon, Mötesordförande Beatrice Hedly,

Mötessekreterare

Emma Johansson,

Justerare